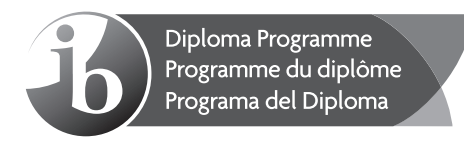

# **Esquema de calificación**

## **Mayo de 2015**

## **Tecnología de la información en una sociedad global**

**Nivel Superior** 

**Prueba 1** 

27 páginas

Este esquema de calificación es **confidencial** y para uso exclusivo de los examinadores en esta convocatoria de exámenes.

Es propiedad del Bachillerato Internacional y **no** debe ser reproducido ni distribuido a ninguna otra persona sin la autorización del centro de evaluación del IB.

Los examinadores deben recordar que, en algunos casos, puede que los alumnos presenten un enfoque distinto que, si es adecuado, debe calificarse positivamente. En caso de duda, consulte con su jefe de equipo.

En el caso de las preguntas que piden "identifique…", lea todas las respuestas y califique de manera positiva hasta la puntuación máxima correspondiente. No tenga en cuenta las respuestas incorrectas. En los demás casos en que una pregunta se refiere a un cierto número de hechos, por ejemplo, "describa dos tipos", califique las **primeras dos** respuestas correctas. Esto puede implicar dos descripciones, una descripción y una identificación, o dos identificaciones.

Se debe tener en cuenta que, dadas las limitaciones de tiempo, las respuestas a las preguntas de la parteÁc) probablemente tengan una gama mucho más reducida de temas y conceptos que los identificados en la banda de calificación. No hay respuesta "correcta". Los examinadores deben estar preparados para otorgar la máxima puntuación a las respuestas que sinteticen y evalúen, aunque no cubran todo el material de estímulo.

### **Sección A**

#### **1. BodyGuardian**

#### *Nota para los examinadores:*

- *Todas las preguntas de la parte a se corrigen mediante el uso de marcas aprobación (tics) y anotaciones cuando corresponde.*
- *La parte b y la parte c se corrigen mediante el uso de bandas de calificación. Utilice anotaciones y comentarios para fundamentar las puntuaciones que otorgue. No utilice marcas de aprobación (tics).*
- (a) (i) Identifique **dos** indicadores de salud que el dispositivo BodyGuardian podría medir. **[2]**

#### *Algunas respuestas pueden ser:*

- temperatura corporal
- ritmo respiratorio
- presión arterial
- niveles de azúcar (glucosa en sangre)
- ritmo cardíaco / frecuencia de pulso
- electrocardiograma (ECG).

#### *Otorgue [1] por cada una de estas respuestas hasta un máximo de [2].*

 (ii) Identifique **cuatro** pasos que da el software para decidir si un indicador de salud debe enviarse a un médico para efectuar un diagnóstico. **[4]** 

#### *Algunas respuestas pueden ser:*

- el dispositivo realiza la medición
- la medición se convierte a datos digitales / conversión de datos análogos a digitales
- los datos se envían del dispositivo BodyGuardian al teléfono inteligente
- los datos del paciente se cargan al sistema mHealth para su análisis
- el valor se compara con el valor "normal" del paciente guardado en el dispositivo
- si el valor está fuera del rango aceptado, se envía una señal al médico para que efectúe alguna acción
- si el valor está dentro del rango aceptado, no se envía ninguna señal
- el dispositivo espera al próximo intervalo de tiempo para hacer otra medición.

*Considere cuatro pasos cualesquiera en la respuesta.* 

*Otorgue [1] por cada paso hasta un máximo de [4].* 

- el médico crea una contraseña que no necesita cambiarse
- el sistema mHealth requiere que los médicos creen una contraseña fuerte que debe cambiarse cada 40 días.

Analice estas **dos** opciones. **[6]** 

#### *Algunas respuestas pueden ser:*

Opción: contraseña creada por el médico que no necesita cambiarse

- el médico la conoce y probablemente le sea fácil de recordar
- no hay necesidad de anotarla, por lo que otras personas no podrían encontrarla
- otros con acceso a los computadores podrían "adivinarla" si conociesen bien al médico
- si la contraseña se descubre, puede utilizarse durante un período indefinido, ya que es posible que el médico no se consciente de que la contraseña se ha puesto en peligro
- puede permitir al médico acceder a la cuenta con más rapidez al no necesitar mirar la contraseña
- una contraseña que no se cambia nunca crea un problema de seguridad dado que personas cercanas al médico podrían encontrarla (verla o adivinarla)
- podría no ser una contraseña fuerte

Opción: contraseña fuerte creada por médicos que debe cambiarse cada 40 días

- segura dado que podría no estar vinculada al médico, por lo cual sería difícil de adivinar
- la necesidad de actualizar permanentemente la contraseña en mHealth mejorará la seguridad al hacerla más difícil de adivinar
- puede ser difícil que los médicos recuerden qué variante de la contraseña han utilizado
- el médico podría tener que escribirla, por lo se correría el riesgo de que otros la encuentren
- podría contener caracteres extraños que no existan en el teclado de dispositivos móviles.

*[1–2]: Una respuesta limitada que demuestra un conocimiento y comprensión del tema mínimos y usa poca o ninguna terminología adecuada de TISG. En la respuesta se trata solo una de las opciones.* 

*[3–4]: Un análisis parcial, que carece de detalles o equilibrio, pero que demuestra cierto conocimiento y comprensión del tema. En la respuesta se dan algunos ejemplos pertinentes provenientes de la situación. Hay cierto uso de terminología adecuada de TISG en la respuesta. Se tratan ambas opciones en la respuesta, sea explícita o implícitamente.* 

*[5–6]: Un análisis equilibrado y detallado de la cuestión que demuestra profundo conocimiento y comprensión del tema. Se dan ejemplos pertinentes provenientes de la situación. En toda la respuesta se usa terminología adecuada de TISG. Se tratan explícitamente ambas opciones en la respuesta.* 

(c) Como parte del desarrollo del dispositivo BodyGuardian, se lo está sometiendo a pruebas clínicas en las que lo utilizan médicos y pacientes.

Discuta las implicaciones para ambos de poner a prueba el dispositivo BodyGuardian antes de que se venda al público. **[8]** 

 *Algunas respuestas pueden ser:* 

- deberían efectuarse verificaciones dobles: con y sin el dispositivo: esto llevaría más tiempo y causaría estrés innecesario al paciente / llevaría tiempo a los médicos que ya están ocupados
- si los médicos/pacientes descubren que se envía información incorrecta desde el dispositivo, puede que no confíen en él / no se sientan cómodos al tener que utilizarlo
- si el dispositivo funciona bien, los médicos/pacientes pueden hablar bien de él, lo cual haría que otras personas quisieran utilizarlo
- los médicos/pacientes pueden necesitar capacitación para utilizar el dispositivo
- los pacientes que participen en la prueba pueden considerar que su salud se supervisa de forma más eficaz
- los pacientes y/o los médicos pueden aportar comentarios para mejorar la versión final del dispositivo
- los pacientes pueden necesitar que se les asegure que se han tomado medidas de seguridad para proteger la privacidad de sus datos
- los médicos pueden tener la oportunidad de aprender a utilizar el dispositivo antes de que se venda al público

*En la parte (c) de esta pregunta se espera que exista un equilibrio en la terminología de TISG entre el vocabulario técnico de TI y el relacionado con los impactos sociales y éticos.* 

#### *Consulte la información general sobre las bandas de calificación en la página 18.*

#### **2. Impresión en 3D**

*Nota para los examinadores:* 

- *Todas las preguntas de la parte a se corrigen mediante el uso de marcas aprobación (tics) y anotaciones cuando corresponde.*
- *La parte b y la parte c se corrigen mediante el uso de bandas de calificación. Utilice anotaciones y comentarios para fundamentar las puntuaciones que otorgue. No utilice marcas de aprobación (tics).*
- (a) (i) Identifique **dos** formas en que un archivo de imagen 2D se puede ingresar en el software de una impresora 3D. **[2]**

 *Algunas respuestas pueden ser:* 

- las imágenes 2D se *importan/insertan* en el software de impresora 3D
- el software de impresora 3D abre las imágenes 2D
- mediante un programa de conversión de archivos, el archivo 2D se convierte a un formato que acepte el software de la impresora 3D.

 *Otorgue [1] por cada forma hasta un máximo de [2].* 

(ii) Identifique **cuatro** de los pasos necesarios para producir la pata de repuesto para Carlos. **[4]** 

 *Algunas respuestas pueden ser:* 

- se importan imágenes de la otra pata al software de modelización/impresora 3D
- a partir de las imágenes, el software crea un modelo/una imagen 3D de la pata
- el modelo/la imagen 3D se modifica para hacerla del mismo tamaño que la pata de Carlos
- la impresora se carga con el tipo de material necesario para crear la pata
- el modelo/la imagen 3D de la pata se envía a la impresora 3D
- la impresora 3D crea la nueva pata.

*Otorgue [1] por cada paso hasta un máximo de [4].* 

(b) Analice la decisión de Alejandro Toys de usar software de código abierto (*open source*) o comprar software patentado para producir los juguetes en 3D de la empresa. **[6]** 

#### *Algunas respuestas pueden ser:*

- a menudo el software de código abierto es gratuito o de bajo costo, lo que permite a la empresa adquirir más software con un presupuesto limitado / el software patentado puede requerir una inversión mayor por parte de la empresa
- el software de código abierto se puede cambiar o personalizar para cubrir los requisitos de la empresa (el código abierto está disponible para que los programadores lo modifiquen) / el software patentado solo lo puede modificar su fabricante
- el software de código abierto puede tener defectos de los que aún no se haya informado que afecten a la producción de la empresa (por ejemplo, puede llevar tiempo arreglarlos) / los fabricantes del software patentado pueden publicar parches/correcciones de errores de manera regular
- es posible que el software de código abierto no tenga todas las opciones/características que necesite la empresa / a menudo, el software patentado tiene una mayor variedad de opciones/características
- los fabricantes del software patentado pueden proporcionar asistencia técnica a la empresa / a menudo, el software de código abierto tiene una asistencia técnica limitada
- utilizar software de código abierto para producir los juguetes en 3D puede requerir contratar más programadores para actualizar el software.

*[1–2]: Una respuesta limitada que demuestra un conocimiento y comprensión del tema mínimos y usa poca o ninguna terminología adecuada de TISG. Solo se habla explícitamente del software de código abierto o del software patentado en la respuesta.* 

*[3–4]: Un análisis parcial, que carece de detalles o equilibrio, pero que demuestra cierto conocimiento y comprensión del tema. Se dan algunos ejemplos pertinentes dentro de la respuesta. Hay cierto uso de terminología adecuada de TISG en la respuesta. En la respuesta hay referencias, explícitas o implícitas, tanto al software de código abierto como al software patentado.* 

*[5–6]: Un análisis equilibrado y detallado de la cuestión que demuestra profundo conocimiento y comprensión del tema. Se usan algunos ejemplos relevantes en toda la respuesta. En toda la respuesta se usa terminología adecuada de TISG. En la respuesta se hace referencia explícita tanto al software de código abierto como al software patentado.* 

 (c) Ahora es posible usar una impresora 3D para imprimir una amplia variedad de productos, además de juguetes. Entre ellos: pistolas, bicicletas y prótesis de extremidades humanas. Por ello, a algunos gobiernos les preocupa que el software para impresoras 3D esté disponible libremente en Internet.

¿En qué medida deberían los gobiernos regular el acceso a software para las impresoras 3D? **[8]** 

#### *Algunas respuestas pueden ser:*

La regulación del acceso a software para las impresoras 3D:

- podría procurar asegurar la buena calidad de los objetos 3D que se creasen: el software 3D puede permitir crear objetos 3D defectuosos, lo cual provoca riesgos para los usuarios
- podría procurar evitar la fabricación de artículos que solo se vendan con una licencia (p. ej., armas); sin embargo, si se necesitan formas parecidas para otros artículos su fabricación podría evitarse por error (p. ej., si el software reconociese equivocadamente cierta forma, no permitiría que se imprimiese)
- podría proteger a los fabricantes de productos con derechos de autor: se impediría que los propietarios de impresoras 3D los creasen
- podría impedir a los propietarios de impresoras 3D crear sus propios objetos libremente, lo cual perjudicaría a la innovación
- podría conllevar una invasión de la privacidad: es posible saber qué planos se descargan a qué dirección IP
- *i* en qué medida es posible regular?

*En la parte (c) de esta pregunta se espera que exista un equilibrio en la terminología de TISG entre el vocabulario técnico de TI y el relacionado con los impactos sociales y éticos.* 

#### *Consulte la información general sobre las bandas de calificación en la página 18.*

#### **3. Librería de un pueblo se pasa a registros informatizados**

#### *Nota para los examinadores:*

- *Todas las preguntas de la parte a se corrigen mediante el uso de marcas aprobación (tics) y anotaciones cuando corresponde.*
- *La parte b y la parte c se corrigen mediante el uso de bandas de calificación. Utilice anotaciones y comentarios para fundamentar las puntuaciones que otorgue. No utilice marcas de aprobación (tics).*
- (a) (i) Daniela necesita ver los libros en orden alfabético, con el "Área disciplinaria" ordenada de la A a la Z y después la "Cantidad de libros" ordenada de mayor a menor.

Indique el autor que debería aparecer en la primera fila de la hoja de cálculo ordenada, usando solo los libros mostrados en la **Figura 5**. **[1]** 

• Cunning

 *Otorgue [1] por la respuesta correcta, mostrada en la línea anterior.* 

(ii) Indique la fórmula que se necesitaría para sumar el costo de todos los libros de la librería. **[1]** 

 *La respuesta podría ser:* 

- $\bullet$  =SUM(G2:G401)
- $\bullet$  =SUMA(G2:G401)
- $\bullet$  =ADD(G2:G401)
- $\bullet$  =  $\Sigma$  (G2:G401) (donde xxxx es otra fórmula válida que suma todos los números de la celda G2 a la G401)
- $\bullet$  =G2+G3+…+G401.

*Otorgue [1] por cualquiera de esas respuestas.* 

 (iii) Daniela ahora piensa que debería haber instalado una base de datos para la información sobre los libros. Resuma **dos** ventajas que tendría una base de datos por sobre una hoja de cálculo para la librería de El Hoyo. **[4]** 

 *Algunas respuestas pueden ser:* 

- podrían hacerse consultas para seleccionar registros específicos, p. ej., libros de español
- se pueden crear informes (p. ej., un resumen de todos los libros que se han comprado), se pueden imprimir etiquetas para rotular los libros o los estantes, etc.)
- las bases de datos pueden reducir la redundancia de datos y permitir un almacenamiento y una actualización de datos más eficaces que las hojas de cálculo
- se puede incluir una interfaz para el personal de la librería que no tenga muchos conocimientos de TI, mientras que el uso de hojas de cálculo puede requerir un mayor nivel de dominio de TI
- las bases de datos permiten almacenar y consultar datos de una gran cantidad de libros sin aumentar la complejidad para los usuarios
- las bases de datos permiten establecer el campo para introducir solo determinados tipos de datos (p. ej., tipo de libro, idioma, etc.); las hojas de cálculo no permiten esta posibilidad

 una base de datos puede limitar qué datos pueden ver determinados usuarios (p. ej., Daniela, como administradora de la librería, podría ver más datos que el resto del personal); las hojas de cálculo no permiten esta posibilidad

*Nota: Si una ventaja es genérica sin referencia a la librería, se concederá como máximo 1 punto por identificar la ventaja.* 

*Otorgue [1] por identificar una ventaja y [1] adicional por un resumen de esa ventaja.* 

*Otorgue hasta un máximo de [4] en esta pregunta.* 

(b) Explique **tres** impactos que el nuevo sistema de computación podría tener para el personal de la librería. **[6]** 

#### *Algunas respuestas pueden ser:*

- el personal de ventas debería aprender/recibir capacitación sobre cómo usar el computador y el software; esto puede implicar emplear más tiempo
- el personal de ventas podría pedir nuevas aplicaciones de software (p. ej., software de edición de imágenes para crear pósteres sobre los libros) o hardware (p. ej., lectores de códigos de barras) y esto tiene costos
- el propietario del negocio podría pedir que el personal de ventas efectuase análisis de ventas/existencias (stock)
- tener un computador puede permitir al personal de ventas efectuar tareas adicionales (p. ej., imprimir anuncios sobre libros nuevos, cartas con combinación de correspondencia, pedir libros a los proveedores)
- el trabajo de los empleados será más sencillo y rápido porque podrán consultar directamente en el computador si tienen algún ejemplar de algún libro
- el personal ya no tendrá que calcular los costos de los libros a mano, lo cual implica menos errores al cobrar a los clientes/menos quedas de los clientes
- el personal podrá buscar información específica en la base de datos (p. ej., todos los libros que haya escrito un autor determinado, o todos los libros que cuesten menos de \$200).

*Otorgue [1] por cada impacto identificado, y [1] adicional por una explicación adecuada de ese impacto.* 

#### *Otorgue un máximo de [6] por la respuesta.*

 (c) El Hoyo recibe una gran cantidad de turistas durante el verano cuando se efectúa el festival de la fruta, pero sufre de períodos de mala conectividad a Internet. Daniela ha creado una zona separada en la librería que tiene varios computadores con acceso gratuito y de banda ancha a Internet para que los turistas los usen para leer su correo electrónico y buscar información sobre la localidad.

 Evalúe el impacto de esta iniciativa para Daniela como administradora de la librería. **[8]** 

#### *Algunas respuestas pueden ser:*

- es posible que se necesite personal adicional con conocimientos de TI para trabajar en ese área si la demanda es alta; Daniela tendría que afrontar el costo de esos salarios adicionales
- si el equipo se usa frecuentemente, pueden ser necesarias operaciones de instalación, mantenimiento y reparación, lo cual aumentaría los costos de la librería
- es posible que se deba instalar software de bloqueo de sitios web, antivirus y cortafuegos (*firewalls*), lo cual puede aumentar los costos de la librería
- la librería puede convertirse en un sitio popular y lograr que aumenten las ventas de libros
- la inversión de Daniela puede no merecer la pena si desciende la demanda de acceso a Internet en la librería
- Daniela puede tener que desarrollar una política de uso

 Daniela puede tener acceso al historial de búsqueda de los navegadores de los computadores y utilizar esa información para decidir qué libros tener disponibles.

*Nota: No otorgue ningún punto por hacer referencia a que el personal podrá buscar de forma más rápida o sencilla información relacionada con libros. Esto ya se indica en la situación.* 

*En la parte (c) de esta pregunta se espera que exista un equilibrio en la terminología de TISG entre el vocabulario técnico de TI y el relacionado con los impactos sociales y éticos.* 

*Consulte la información general sobre las bandas de calificación en la página 18.* 

## **Sección B**

#### **4. Sistema automatizado de equipajes del aeropuerto Penrose (Reino Unido)**

#### *Nota para los examinadores:*

- *Todas las preguntas de la parte a se corrigen mediante el uso de marcas aprobación (tics) y anotaciones cuando corresponde.*
- *La parte b y la parte c se corrigen mediante el uso de bandas de calificación. Utilice anotaciones y comentarios para fundamentar las puntuaciones que otorgue. No utilice marcas de aprobación (tics).*
	- (a) (i)Identifique **dos** partes interesadas claves en este proyecto de sistema automatizado de equipajes. **[2]**

#### *Algunas respuestas pueden ser:*

- pasajeros
- aerolíneas
- jefe técnico del aeropuerto
- administradores del aeropuerto
- empresa que construyó el sistema (o bien, su equipo directivo)
- personal de desarrollo de sistemas
- equipo de dirección de proyectos.

*Nota: Otorgue puntuación si se identifica a un miembro específico de algún equipo (p. ej., alguien que formase parte del equipo de dirección de proyectos), pero NO otorgue puntuación extra si se identifica a dos miembros del mismo equipo.* 

*Otorgue [1] por cada uno de estos puntos identificados, hasta un máximo de [2].* 

(ii)Identifique **dos** características de un "prototipo". **[2]** 

 *Algunas respuestas pueden ser:* 

- modelo previo funcional de un sistema o de un subsistema
- se usa para probar el sistema (por ejemplo, interfaz, funcionamiento)
- se usa para demostrar cómo funcionará el sistema
- se usa para comprobar si los sistemas cumplirán los requisitos del usuario final.

*Otorgue [1] por cada uno de estos puntos identificados, hasta un máximo de [2].* 

(iii)Identifique **dos** tipos de información que se debería haber obtenido al principio del proyecto del sistema automatizado de equipajes. **[2]** 

 *Algunas respuestas pueden ser:* 

- cantidad de equipaje que deberá manejar el sistema
- tamaño y peso máximos del equipaje
- necesidades particulares de las aerolíneas
- parámetros de tiempo, es decir, cuándo se planea inaugurar el sistema automatizado de equipajes
- cantidad de terminales o puertas que deberá cubrir el sistema
- estimación de costos.

*Otorgue [1] por cada tipo de información identificada, hasta un máximo de [2].* 

 (b) Explique **tres** razones por las que el uso del sistema de desarrollo de proyectos ÁGIL podría haber evitado el fallo del sistema automatizado de equipajes. **[6]** 

 *Algunas respuestas pueden ser:* 

- el proyecto podría adaptarse a las necesidades cambiantes de las partes interesadas
- se hubieran atendido las inquietudes de los directivos de nivel inferior (por ejemplo, para resolver problemas antes de que se hagan demasiado graves)
- se pueden probar partes pequeñas del sistema a medida que se desarrollan (por ejemplo, se hubiera descubierto antes la parte del sistema de equipajes que falló)
- requiere que las partes interesadas y los desarrolladores trabajen juntos durante todo el proceso (por ejemplo, las aerolíneas hubieran comunicado sus requisitos durante todo el proceso)
- los desarrolladores trabajan en equipos, lo que incrementa la comunicación
- los plazos pueden ajustarse según la información concreta sobre el rendimiento actual del sistema.

*Otorgue [1] por cada razón identificada de por qué el uso del sistema de desarrollo de proyectos ÁGIL podría haber evitado el fallo del sistema automatizado de equipajes, y [1] adicional si se aporta una explicación a dicha razón. Otorgue como máximo [2] por razón*.

*Puntúe como [2 + 2 + 2].*

 (c)¿En qué medida el éxito de proyectos como el sistema automatizado de equipajes del aeropuerto Penrose depende de la participación de partes interesadas clave a lo largo de todo el proceso de desarrollo? **[8]** 

- se toman en cuenta las necesidades de todas las partes interesadas desde el inicio/evita cambios inesperados y drásticos en el proyecto
- las partes interesadas clave obtienen una idea clara de cómo va avanzando el proyecto
- la comunicación permanente con las partes interesadas asegura que la solución cubrirá sus necesidades
- da a los desarrolladores la posibilidad de trabajar con especialistas que tienen un conocimiento detallado de las necesidades del sistema
- permite que se reconozcan tempranamente problemas pequeños antes de que se vuelvan demasiado grandes
- la comunicación permanente asegura que puedan identificarse y suministrarse los recursos necesarios.

#### *Algunas desventajas pueden ser:*

- si las opiniones de algunas partes interesadas divergen del resto, el proyecto podría fallar
- problemas de coordinación entre las partes interesadas podrían provocar demoras en el proyecto
- si no existe un conocimiento y control centralizados, el proyecto podría fracasar
- las reuniones con las partes interesadas podrían llevar mucho tiempo o ser improductivas.

*En la parte (c) de esta pregunta se espera que exista un equilibrio en la terminología de TISG entre el vocabulario técnico de TI y el relacionado con los impactos sociales y éticos.* 

#### *Consulte la información general sobre las bandas de calificación en la página 25.*

#### **5. Zunica Chocolates**

*Nota para los examinadores:* 

- *Todas las preguntas de la parte a se corrigen mediante el uso de marcas aprobación (tics) y anotaciones cuando corresponde.*
- *La parte b y la parte c se corrigen mediante el uso de bandas de calificación. Utilice anotaciones y comentarios para fundamentar las puntuaciones que otorgue. No utilice marcas de aprobación (tics).*
	- (a) (i)Identifique **tres** requisitos para que un sitio web de comercio electrónico sea fácil de usar. **[3]**

 *Algunas respuestas pueden ser:* 

- carrito de la compra
- ventana de búsqueda
- ventana de inicio de sesión
- vínculos a redes sociales
- opciones de pago
- datos de contacto
- clara presentación de los productos/servicios
- utilizar archivos e imágenes de menor tamaño para reducir los tiempos de carga
- incluir funciones de ayuda para personas con discapacidades
- incluir respuestas a preguntas frecuentes sobre transacciones, envíos, etc.
- permitir a los usuarios comparar productos
- facilitar que los usuarios proporcionen información al vendedor (como información financiera y de envío)
- ofrecer una lista de deseos.

*Otorgue [1] por cada uno de estos puntos identificados, hasta un máximo de [3].* 

(ii)Identifique **tres** componentes de un "estudio de viabilidad". **[3]** 

 *Algunas respuestas pueden ser:* 

- análisis de la probabilidad de éxito de un proyecto
- considera los costos
- problemas técnicos
- recursos necesarios
- beneficios o necesidades de las partes interesadas
- determina una fecha estimada de finalización.

*Otorgue [1] por cada uno de estos puntos identificados, hasta un máximo de [3].* 

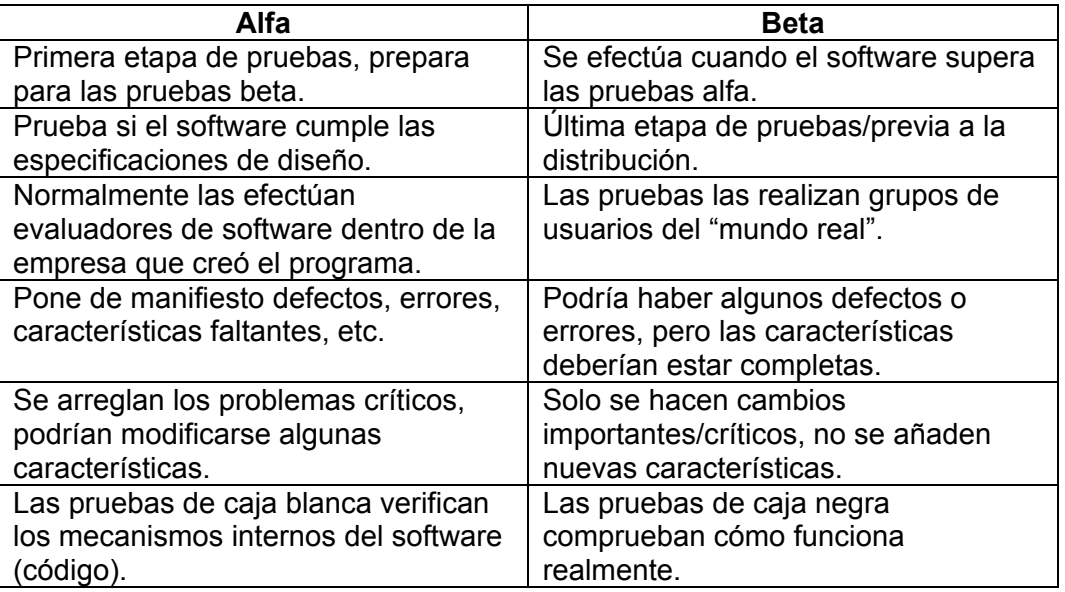

*[1–2]: Una respuesta limitada que indica muy poca comprensión del tema.*

*[3–4]: Una explicación razonable de cómo las pruebas alfa y beta se pueden usar para asegurar el éxito del proyecto. La respuesta puede carecer de equilibrio y de razonamiento adecuado en el extremo inferior de la banda.* 

*[5–6]: Una explicación clara y detallada de cómo las pruebas alfa y beta se pueden usar para asegurar el éxito del proyecto.*

 (c)¿En qué medida podría el uso de un diagrama de Gantt como el de arriba llevar al desarrollo satisfactorio del sitio web de Zunica Chocolates? **[8]** 

#### *Algunos beneficios pueden ser:*

- el uso de un diagrama de Gantt permite visualizar el proceso; entre otras cosas, ayuda a mantener su organización
- muestra qué tareas deben completarse antes de que pueda empezar la próxima
- las tareas se pueden ver junto con una agenda que muestre la fecha de inicio y de finalización
- los recursos requeridos para las tareas se pueden vincular a estas en el gráfico.

#### *Algunas desventajas pueden ser:*

- es un proceso lineal, paso a paso, por lo que resulta muy inflexible. Es difícil hacer cambios
- es difícil corregir los errores
- los cambios podrían provocar costos significativos
- el gráfico puede ser demasiado simplista, es decir, no proporcionar el grado de detalle suficiente para un proyecto complejo, por ejemplo, este gráfico omite la elaboración de la base de datos
- es difícil mostrar dónde hay tiempo de holgura en el proyecto.

*En la parte (c) de esta pregunta se espera que exista un equilibrio en la terminología de TISG entre el vocabulario técnico de TI y el relacionado con los impactos sociales y éticos.* 

#### *Consulte la información general sobre las bandas de calificación en la página 25.*

## **Sección C**

#### **6. Robots de telepresencia**

#### *Nota para los examinadores:*

- *Todas las preguntas de la parte a se corrigen mediante el uso de marcas aprobación (tics) y anotaciones cuando corresponde.*
- *La parte b y la parte c se corrigen mediante el uso de bandas de calificación. Utilice anotaciones y comentarios para fundamentar las puntuaciones que otorgue. No utilice marcas de aprobación (tics).*
	- (a) (i)Identifique **dos** sensores que el robot debe tener para moverse por el aula. **[2]**

 *Algunas respuestas pueden ser:* 

- detección de bordes/desniveles
- sensor para detectar el perímetro de la red inalámbrica
- sensor para detectar el nivel de batería
- sensor de movimiento
- sensor de proximidad (detección de obstáculos)
- sensor visual.

 *Nota: No acepte sensor de distancias ni cámaras. Otorgue [1] por cada sensor identificado, hasta un máximo de [2].*

(ii)Resuma **dos** características que hacen al VGo diferente a un sistema de video fijo como Skype. **[4]** 

#### *Algunas respuestas pueden ser:*

- el robot VGo es portátil, mientras que el sistema de video estar disponible en cada aula
- el alumno controla el robot, que puede ir de aula en aula junto con los demás, mientras que un sistema de video portátil lo debe transportar un integrante del personal
- el alumno controla el VGo, pero alguien en cada aula debe colocar la cámara del sistema de video
- el alumno se puede mover por el aula como si estuviera físicamente presente, pero el sistema de video es relativamente fijo
- la cámara del sistema VGO puede observar alrededor en lugar de tener una perspectiva fija
- el alumno puede controlar el robot a distancia
- el alumno puede utilizar el zoom para ver detalles u obtener una mejor perspectiva de la sala.

*Otorgue [1] por cada característica identificada que hace al VGo distinto de un sistema de video fijo como Skype, hasta un máximo de [2].* 

*Otorgue [1] por cada ampliación de cada característica identificada, hasta un máximo de [1], dando un máximo de [2].*

*Puntuar como [2 + 2].*

(b) Analice el impacto que usar un robot VGo podría tener en un alumno que no puede asistir personalmente al colegio. **[6]** 

#### *Algunas ventajas pueden ser:*

- los alumnos podrán participar plenamente en clases interactivas, debates/trabajos en grupo/trabajos en parejas, con lo que obtendrán toda la experiencia educativa
- los alumnos podrán cambiar de aula con sus compañeros/ir al comedor/charlar mientras caminan por los pasillos, y así podrán hacer amistades
- el alumno puede participar en algunas actividades extracurriculares.

#### *Algunas desventajas pueden ser:*

- estar sentado frente al monitor de un computador puede cansar al usuario
- los padres podrían tener inquietudes sobre la privacidad debido al uso de cámaras en clase
- si al robot se le agota la batería, si pierde la conexión a Internet, o si hay algún fallo de hardware o software, el alumno no podrá seguir la lección
- el alumno puede jugar con el robot y distraerse
- otros alumnos del colegio pueden causar que el alumno que utilice el robot se sienta incómodo
- si el alumno no tiene la destreza o la confianza suficientes para utilizar el VGo, se reducirá su capacidad de seguir la lección.

#### *[1–2]: Una respuesta limitada que indica muy poca comprensión del tema.*

*[3–4]: Una descripción razonable de los impactos positivos y negativos de utilizar el robot VGo en esta situación. La respuesta puede carecer de equilibrio y de razonamiento adecuado en el extremo inferior de la banda.* 

*[5–6]: Un análisis equilibrado y profundo de los impactos positivos y negativos de utilizar el robot VGo en esta situación.*

(c)Laboratorios Larsson, que produce fármacos para enfermedades raras, está considerando el uso de robots VGo para las comunicaciones de la empresa. La sede principal está en el centro de Estocolmo, con un laboratorio de investigación en una localidad aledaña y un establecimiento de producción en Alemania. Los robots VGo los utilizarían los directivos para reuniones y visitas al laboratorio y al establecimiento de producción, y también los trabajadores que estén en la oficina parte del tiempo y trabajen desde casa (teletrabajo) el resto del tiempo.

Discuta los efectos potenciales del uso de robots VGo para Laboratorios Larsson. **[8]** 

#### *Algunas ventajas pueden ser:*

- el sistema permitiría a los empleados que trabajan desde casa interactuar con sus colegas en la oficina
- evitaría a la empresa los costos de viaje; es decir, transporte, alojamiento, comidas; es particularmente importante para empresas internacionales
- los empleados pueden obtener acceso visual a instalaciones distantes como fábricas, laboratorios, etc.
- los empleados pueden ser más productivos dado que no necesitan gastar tiempo en viajes; por ejemplo, los directivos pueden visitar varios lugares en poco tiempo
- permite mantener conversaciones "de pasillo" o "de cafetería", es decir, colaborar informalmente
- permite la supervisión e interacción directas con los empleados si el supervisor no está presente físicamente
- que haya menos personas físicamente implica un menor riesgo de contaminación en el laboratorio.

#### *Algunas desventajas pueden ser:*

- es más difícil generar confianza cuando se trabaja con tecnologías de telecomunicaciones; las relaciones personales son con frecuencia de gran importancia en ambientes de negocios
- el ancho de banda puede ser un problema; el video requiere un ancho de banda significativo. Las empresas puede estar limitadas en el uso de robots por el costo del ancho de banda o pueden descubrir que sus redes no son lo suficientemente potentes para los robots de telepresencia
- la seguridad es un problema porque hay cámaras controladas a distancia moviéndose dentro de una institución financiera o de un laboratorio de investigación
- el uso de Internet para transmitir el video abre la empresa a infracciones de la seguridad
- puede hacer sentir incómodos a los empleados porque podrían sentir que los espían
- no se pueden esta seguro de que al robot lo controla la persona que se supone que lo está haciendo
- el campo de visión de la cámara del VGo no es tan amplio como el humano, por lo que es imposible tener una perspectiva de la sala completa
- un robot en movimiento puede poner en riesgo equipos caros o derramar productos químicos si el usuario a distancia no lo controla correctamente.

*En la parte (c) de esta pregunta se espera que exista un equilibrio en la terminología de TISG entre el vocabulario técnico de TI y el relacionado con los impactos sociales y éticos.* 

*Consulte la información general sobre las bandas de calificación en la página 25.* 

### **7. Arte y sistemas expertos**

*Nota para los examinadores:* 

- *Todas las preguntas de la parte a se corrigen mediante el uso de marcas aprobación (tics) y anotaciones cuando corresponde.*
- *La parte b y la parte c se corrigen mediante el uso de bandas de calificación. Utilice anotaciones y comentarios para fundamentar las puntuaciones que otorgue. No utilice marcas de aprobación (tics).*
	- (a) AARON, como todos los sistemas expertos, tiene una base de conocimientos y un motor de inferencias.
		- (i)Identifique **dos** elementos posibles que podrían incluirse en la base de conocimientos de AARON. **[2]**

#### *Algunas respuestas pueden ser:*

- partes del cuerpo humano
- tipos físicos
- un conjunto de colores para elegir
- formas básicas.

*Otorgue [1] por cada elemento identificado que podría estar en la base de conocimientos de AARON, hasta un máximo de [2].*

(ii)Los programas como AARON suelen contener lógica difusa. Identifique **dos** características de la lógica difusa. **[2]** 

 *Algunas respuestas pueden ser:* 

- basado en grados de verdad, no en "verdadero o falso", por ejemplo, porcentajes
- pueden cuantificar expresiones del lenguaje natural que indican valores imprecisos, por ejemplo, caliente, tibio, frío
- se puede utilizar en situaciones en que no se conocen valores precisos, por ejemplo, la temperatura de una secadora de ropa
- usa los valores lógicos entre 0 y 1; es decir, las cosas puede ser parcialmente verdaderas y falsas a la vez.

*Otorgue [1] por cada característica identificada.*

(iii) Identifique **dos** características del aprendizaje automático. **[2]** 

 *Algunas respuestas pueden ser:* 

- el software aprende de los datos/de las entradas
- el software puede realizar tareas nuevas después de procesar los datos
- el software puede reaccionar a entradas nuevas que no había recibido antes
- el software busca patrones en los datos y hace los ajustes necesarios; un ejemplo podría ser la selección de noticias de Facebook/se ajusta al comportamiento del usuario.

*Otorgue [1] por cada una de estas características indicadas, hasta un máximo de [2].* 

- (b) (i) AARON debe seleccionar colores para las hojas y flores de cada dibujo. Una vez que se ha elegido la forma, debe seguir estas reglas:
	- AARON puede colorear las flores grandes de rojo
	- AARON puede colorear las flores pequeñas de azul
	- si la forma es una hoja, AARON puede colorearla de verde
	- si la forma no es una hoja ni una flor, AARON no debe colorearla.

Copie y complete la información siguiente para construir un árbol de decisión que serviría a AARON para colorear los dibujos. **[4]** 

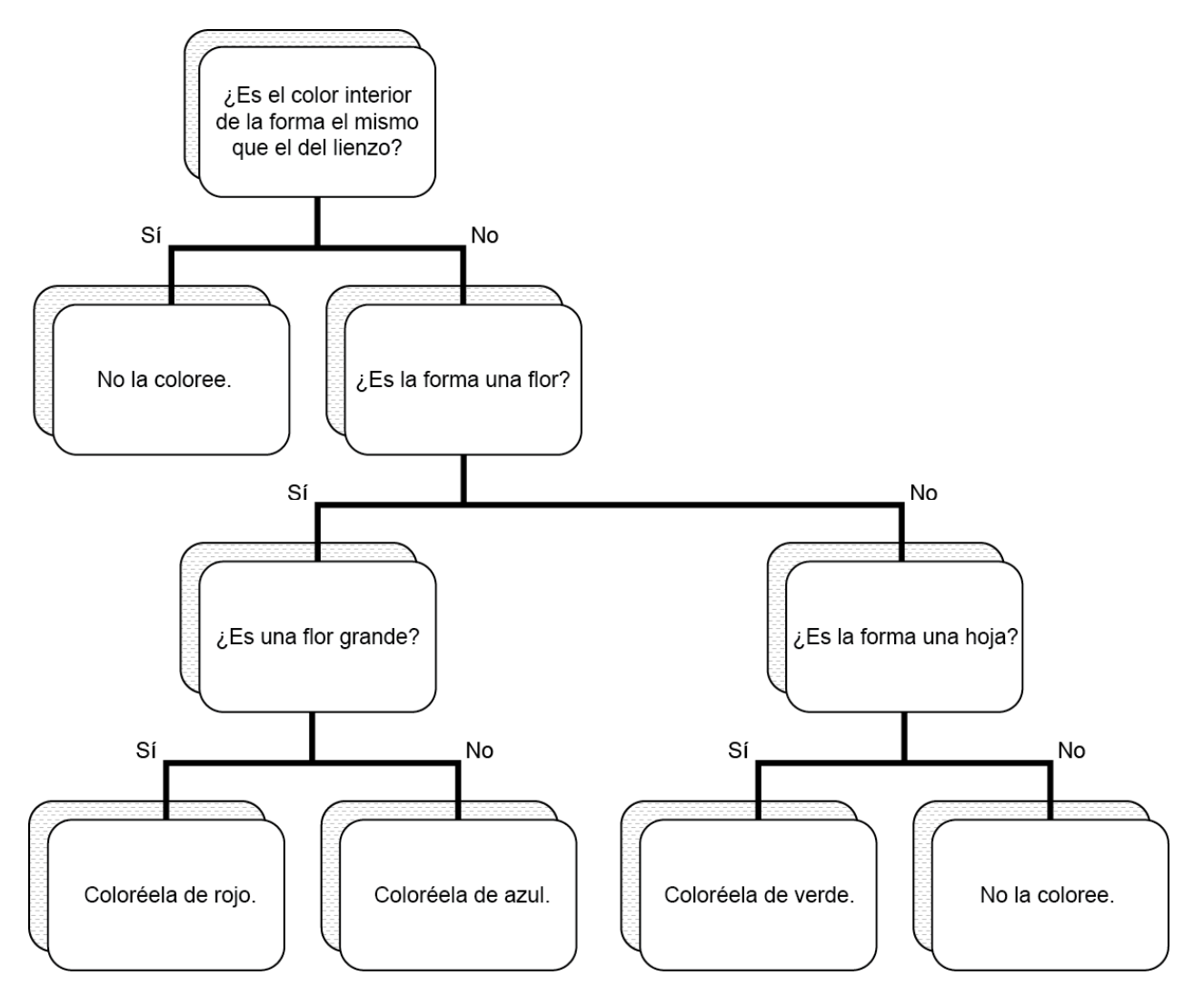

 *Algunas respuestas pueden ser:* 

- S/N en cada nodo de decisión
- conduce a conclusiones correctas, línea inferior
- exactamente cuatro niveles
- exactamente cuatro terminadores
- sin pistas falsas.

*Otorgue [1] por cada punto identificado, hasta un máximo de [4].* 

 (ii) Explique **una** debilidad de utilizar un árbol de decisión como este para AARON. **[2]** 

 *Algunas respuestas pueden ser:* 

- el árbol de decisión se basa en parámetros preconfigurados que pueden no cubrir todas las eventualidades que se encuentran cuando AARON intenta completar una pintura
- "tamaño de hoja: grande o pequeño" es ambiguo y relativo
- el árbol de decisión está compuesto de opciones binarias que son muy limitadas, es decir, solo dos opciones por color/solo flores u hojas. Esto podría ser muy limitado **o bien** podría llevar a un árbol de decisión enorme y, por lo tanto, a un programa muy lento
- el árbol de decisión puede estar influido por nueva información como resultado del aprendizaje automático mientras AARON crea una pintura. Esto puede hacer que las pinturas se creen con distintas reglas de inferencia (y no sean coherentes en el estilo).

*Otorgue [1] por identificar una razón por la que el uso de un árbol de decisión como el de b(i) para AARON puede considerarse una debilidad.* 

*Otorgue [1] por indicar por qué el uso de un árbol de decisión como el de b(i) para AARON puede considerarse una debilidad. [1] hasta un máximo de [2].*

(c)Discuta la decisión de los museos de nombrar a AARON como "autor" al exponer las pinturas y dibujos del robot. **[8]** 

#### *Algunas razones a favor de la decisión pueden ser:*

- cada una de las obras de AARON es singular, es decir, el robot recuerda sus dibujos, por lo que no se repite
- AARON toma todas las decisiones, así que es el artista
- los especialistas consideran "artísticas" las obras que se exponen en museos, es decir, se las aprecia como artes plásticas
- es imposible saber lo que sentía un artista al crear la obra de arte
- el cerebro humano trabaja creativamente mientras estamos inconscientes, por ejemplo, dormidos.

#### *Algunas razones contra la decisión pueden ser:*

- Harold Cohen escribió el programa, así que el artista es él
- AARON no puede experimentar el mundo como lo hace un ser humano, de manera que no puede crear arte
- AARON no es consciente, así que no puede tomar decisiones sobre la calidad de su producción
- puede haber muchas copias del programa, de modo que no hay artista individual
- AARON solo puede crear imágenes a partir de los conocimientos que Cohen le ha programado
- el arte real comunica la emoción/pasión del artista.

*En la parte (c) de esta pregunta se espera que exista un equilibrio en la terminología de TISG entre el vocabulario técnico de TI y el relacionado con los impactos sociales y éticos.* 

#### *Consulte la información general sobre las bandas de calificación en la página 25.*

**Bandas de calificación de la prueba 1 del NM y el NS, parte (c), y de la prueba 3 del NS, pregunta 3** 

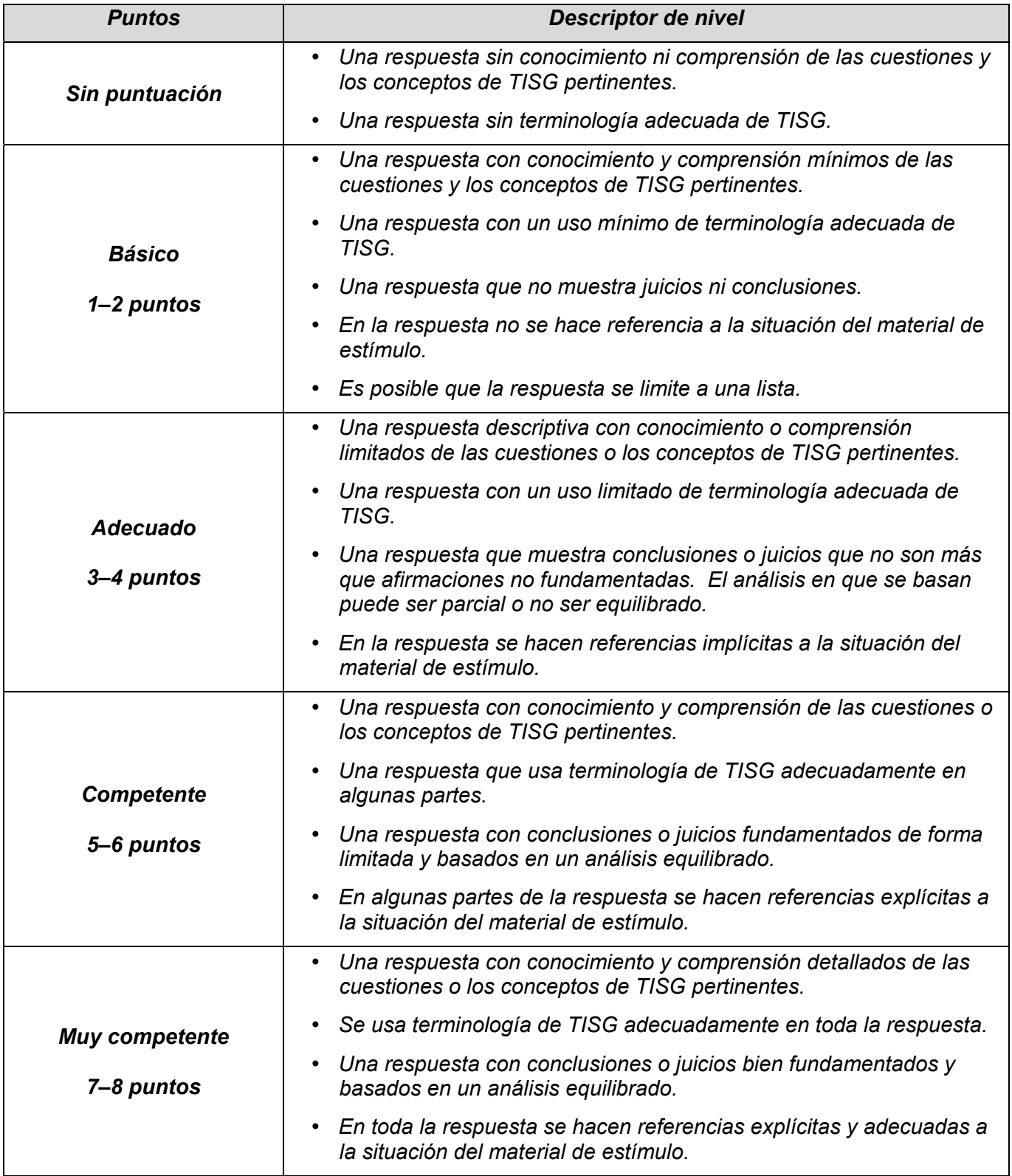